# **calendrier - Evolution #7118**

# **Affichage des événements dans le widget et paramètrage admin**

16/01/2014 10:03 - Lucas Francavilla

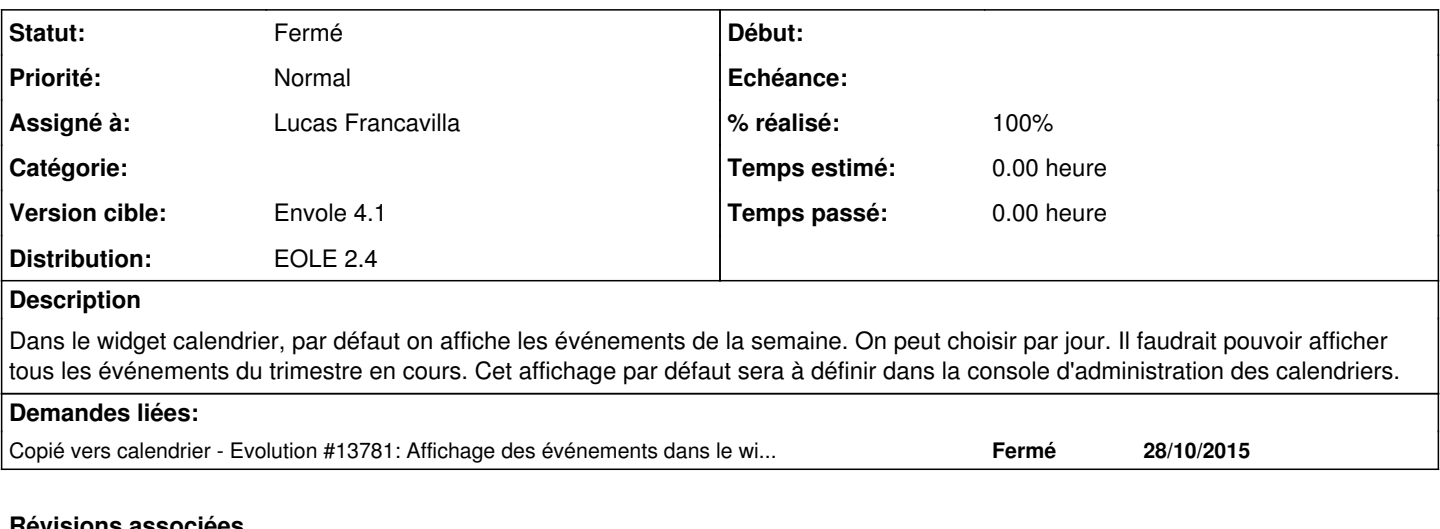

## **Révisions associées**

## **Révision 2e9934c0 - 22/10/2015 10:46 - Lucas Francavilla**

gestion vue widget fixes #7118

## **Historique**

## **#1 - 18/02/2014 13:53 - Arnaud FORNEROT**

*- Version cible Envole 3.3.7 supprimé*

### **#2 - 22/10/2015 11:35 - Lucas Francavilla**

- *Statut changé de Nouveau à Résolu*
- *% réalisé changé de 0 à 100*

Appliqué par commit [2e9934c0e587ced22f4e3d8aa20aa7064a32f814.](https://dev-eole.ac-dijon.fr/projects/calendrier/repository/revisions/2e9934c0e587ced22f4e3d8aa20aa7064a32f814)

### **#3 - 28/10/2015 09:34 - Arnaud FORNEROT**

- *Statut changé de Résolu à Fermé*
- *Version cible mis à Envole 4.1*
- *Distribution changé de EOLE 2.3 à EOLE 2.4*